MyOnlineTrainingHub.com

N

**The** 

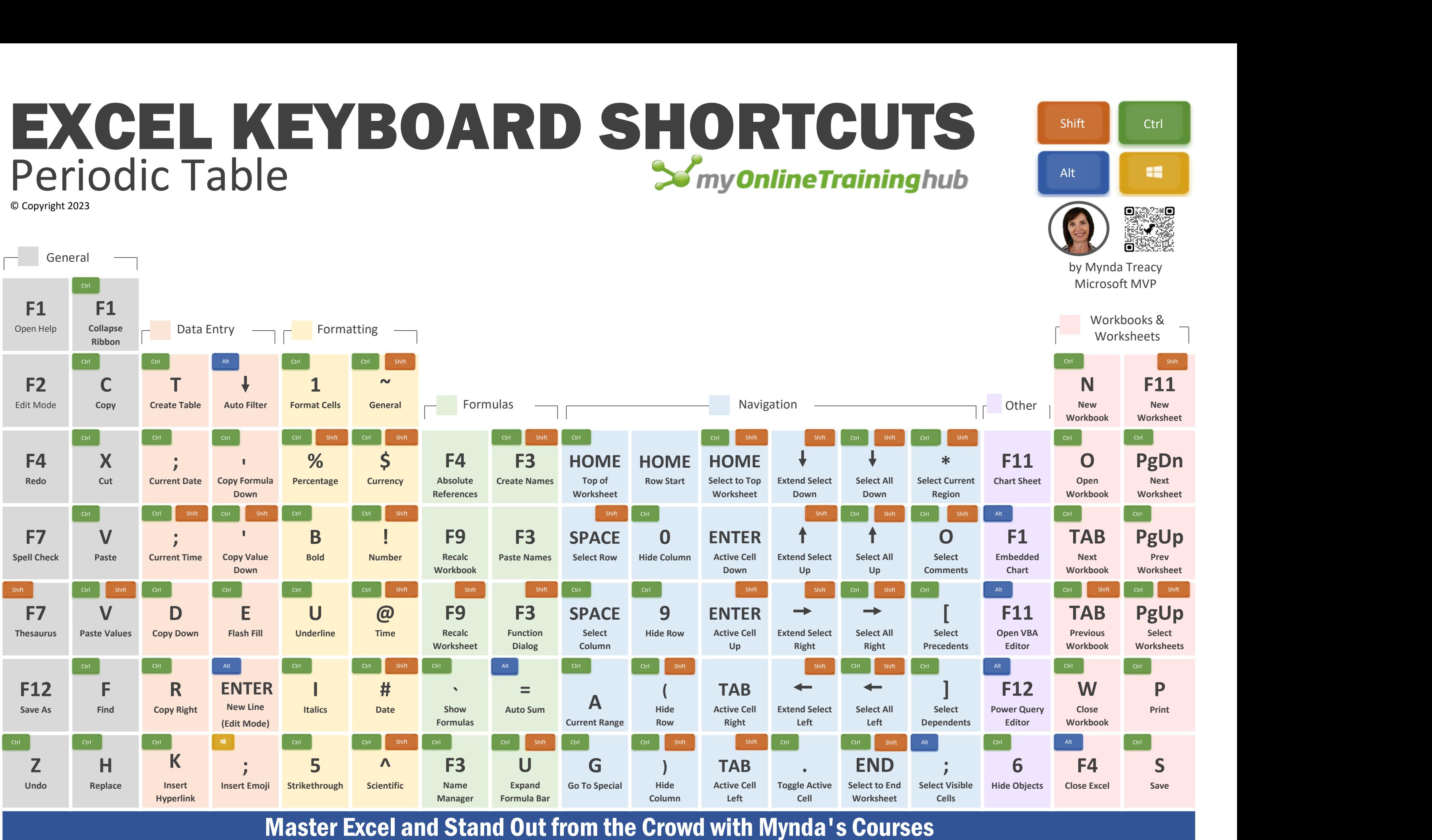

## Periodic Table